# ИНФОРМАЦИОННЫЕ ТЕХНОЛОГИИ В ОБРАЗОВАНИИ **INFORMATION TECHNOLOGIES IN EDUCATION**

УДК 004.414.38

**В. В. Подбельский**, проф., проф. департамента программной инженерии, e-mail: vpodbelskiy@hse.ru, О. В. Максименкова, мл. науч. сотр., e-mail: omaksimenkova@hse.ru,

К. С. Бабич, студент, e-mail: kirill.babich@mail.ru,

Национальный исследовательский университет "Высшая школа экономики", Москва

## Об обеспечении интероперабельности программных средств поддержки тестирования в образовании

Обсуждаются вопросы обеспечения интероперабельности программных средств поддержки тестирования в образовании. Проведен анализ наиболее распространенных форматов представления тестовых заданий и программных средств конвертации тестовых заданий, представленных в различных форматах. По результатам анализа сформулированы требования к архитектуре конвертера тестовых заданий и разработан прототип web-API, отвечающий данным требованиям.

Ключевые слова: компьютерное тестирование, форматы тестовых заданий, конвертер тестовых заданий, QTI/APIP-совместимость

#### Введение

Проектирование и разработка программных средств поддержки учебного процесса и его частей в настоящее время является одной из актуальных задач программной инженерии. Уже много лет существуют средства поддержки учебного процесса LMS (Learning Management System), платформы сопровождения дистанционного обучения, системы поддержки массовых открытых онлайн курсов MOOC (Massive Open Online Courses) и проч. Многие из названных многопрофильных средств включают в себя модули контроля знаний, зачастую представленные тестовыми системами или их фрагментами.

Отметим, что популяризация компьютерных форм тестирования тесно связана с развитием компьютерной техники и сетевых компьютерных технологий. Так, с 70-х годов XX века к настоящему времени рост вычислительных мощностей привел к развитию методов и алгоритмов, а также к внедрению в педагогическую практику компьютерного тестирования (computer testing) и компьютерного адаптивного тестирования (*computer adaptive testing*) [1, 2]. Это связано с возможностью использования для обработки результатов тестирований методов современной теории тестирования (item response *theory*, *IRT*) [3] и появившейся в начале XXI века и требующей еще более серьезных вычислительных мощностей теории тестлетов (testlet response theory,  $TRT$ ) [4-6].

Существует много программных средств автоматизации процессов разработки и сохранения тестовых заданий, а также проведения тестирования и анализа результатов. Данное многообразие является

одной из причин проблем со свободным трансфером тестовых заданий между различными системами, что в свою очередь замедляет и усложняет миграцию пользователей и перенос данных на более современные платформы [7]. Подобная задача возникает, например, в тех случаях, когда уже разработанный банк тестовых заданий предполагается использовать при проведении тестирования в новой среде или в случае изменения инструментального программного обеспечения при неизменной системе проведения тестирования.

Программное обеспечение (ПО), связанное с педагогическим тестированием, нацелено на автоматизацию одного (или нескольких) из следующих процессов:

- разработка тестовых заданий;  $\bullet$
- экспертиза и калибровка тестовых заданий;
- формирование банка тестовых заданий;
- трансфер тестов и тестовых заданий;
- проведение тестирования и доставка тестов (test delivering) и тестовых заданий (test item delivering)<sup>1</sup>;
- анализ результатов тестирования.

Пользователи тестовых систем в большинстве своем не имеют квалификации программистов и не имеют возможности создавать собственные утилиты для преобразования тестовых заданий из формата в формат. Таким образом, вопросы поддержки процессов передачи тестовых заданий от системы к системе на данный момент являются весьма акту-

 $1$  Под доставкой тестов и тестовых заданий понимается форма представления тестовых материалов, например, бланковая или электронная, а также способ перелачи этих материалов от администраторов тестирования к организаторам.

альными, особенно на уровне конечного пользователя. Кроме того, средства разработки тестовых заданий, создаваемые вне конкретной системы контроля знаний или LMS, могут быть усовершенствованы за счет современных технологий разработки.

## Форматы представления тестовых заданий в компьютерных системах

Проблемы внутрисистемного представления тестовых заданий, а также повышения удобства импорта/экспорта тестов и тестовых заданий в системы тестового контроля знаний не новы. Известны и используются различные форматы представления тестовых заданий (табл. 1), достаточно подробная их подборка представлена на сайте [8].

Отметим, что большинство из них является частными форматами отдельных систем, нацеленными на возможность разработки тестовых заданий преподавателями в отдельных файлах и их импорта в тестовые системы, например *MoodleXML*, WebCT, Blackboard.

Отдельные форматы получили широкое распространение. Например, форматы, исходно разработанные для опросников (*quiz*) LMS Moodle, поддерживаются и другими LMS и тестовыми системами AIKEN, GIFT, MoodleXML.

Системное решение проблемы совместимости форматов тестовых заданий было предложено консорциумом IMS Global learning [16]. Специалиста-

ми IMS к 2012 г. была разработана спецификация IMS Question and Test interoperability specification (*QTI v2.1*) [15], регламентирующая совместимость тестов и тестовых заданий для банков и тестовых систем, разработанных участниками альянса QTI/APIP. Основанный на QTI v2.1 протокол Accessible Portable Item Protocol (APIP v1.0) [17] представляет собой модель данных, стандартизирующую формат файлов для передачи (трансфера) тестовых заданий.

Несмотря на проработанность и наличие полноценного методического сопровождения, *ОТІ/АРІР*совместимость пока не стала повсеместной практикой. В настоящее время большинство продуктов обеспечивает Learning Tools Interoperability (LTI v1.0) и  $(LTI$  v1.1), т. е. обеспечивает возможность использования единого протокола для переноса учебных курсов между LMS. Однако среди более 100 разработчиков образовательного программного обеспечения, представленных на сайте IMS, совместимость на основе спецификации *QTI/APIP* в своих продуктах обеспечивают не более десяти.

#### Обзор программных средств конвертации форматов тестовых заданий

В настоящее время в свободном доступе находятся некоторые средства поддержки процесса разработки тестовых заданий, позволяющие экспортировать тестовые задания в распространенные форматы.

Таблина 1

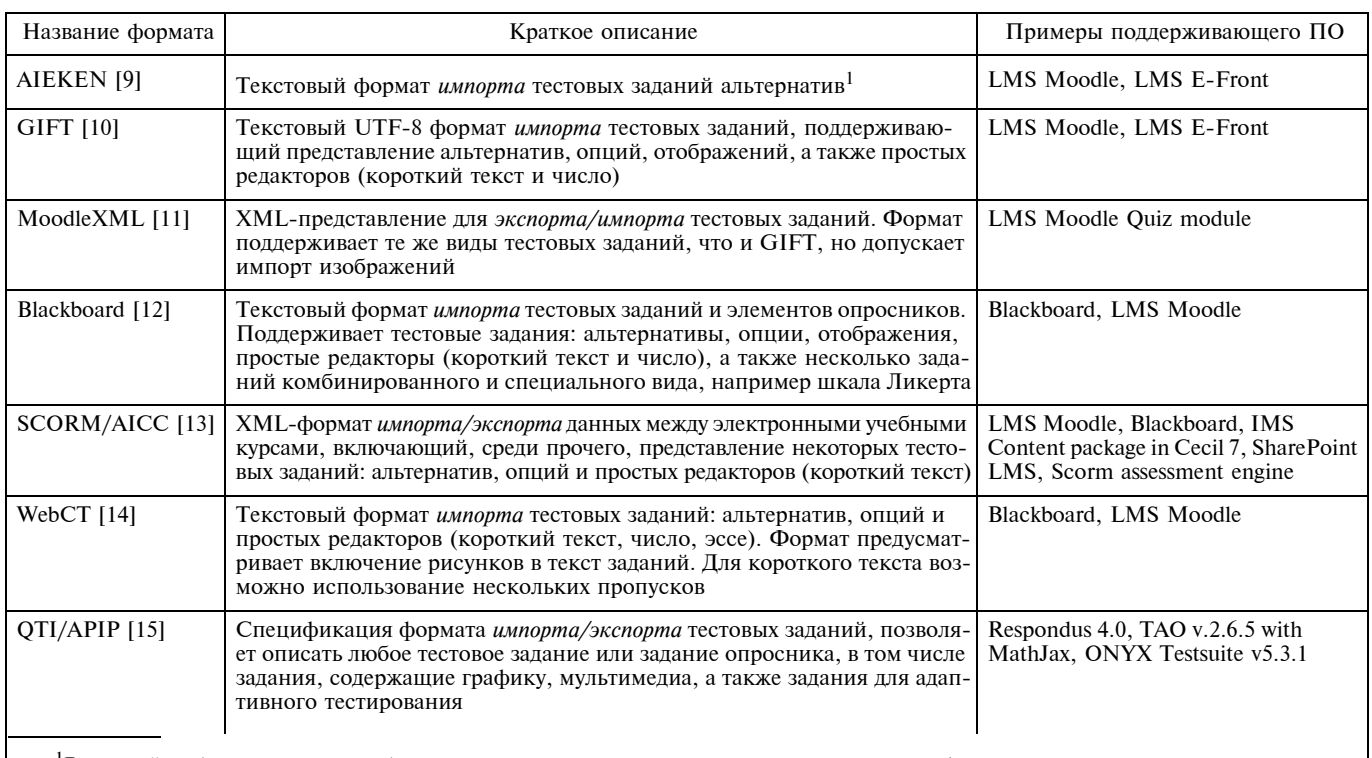

В ланной работе залания с выбором олного или нескольких верных ответов классифинируются как залания альтернативы (выбор ровно одного верного ответа) и задания опции (выбор нескольких верных ответов).

#### Некоторые форматы представления тестовых заданий

Среди русскоязычного программного обеспечения известен конвертер AMV Converter [http:// amv-tst.narod.ru]. Конвертер поддерживает форматы NT-II, JSTest, GIFT, HTML, DOC, MoodleXML и в одной из первых версий — ПРОМЕТЕИ. К сожалению, данное приложение не имеет сетевой версии, недоступно для скачивания с сайта и не обновляется с 2008 г.

Преобразовать задания с одним верным ответом, задания с несколькими верными ответами и задания с кратким ответом из текстового представления в формат GIFT можно на сайте Moodle test creator [http://text2gift.host-ed.me/Text2GiftConverter.html]. Для каждого задания размещенный на сайте скрипт создает отдельный текстовый файл с заданием, размеченным в GIFT-формате. Отметим, что типы тестовых заданий, доступных для преобразования из формата в формат, серьезно ограничены. Например, не поддерживаются такие виды заданий закрытого типа, как задания на установление соответствий и восстановление верной последовательности. Интерфейс Moodle test creator реализован на двух языках: английском и испанском, но доступных средств локализации не содержит.

Преобразование тестовых заданий из текста в формат *MoodleXML* может быть организовано на сайте [http://vletools.com/]. Преобразование может быть проведено как самостоятельно (зарегистрированным пользователем), так и с помощью службы поддержки. Конвертер бесплатно доступен для пользователей, имеющих Facebook-аккаунт, регистрация платная и составляет (на момент написания данной работы) 15 евро. При заказе услуги преобразования тестовых заданий из форматов ТХТ, ДОС и XLS/XLSX стоимость в зависимости от сложности колеблется от 20 до 50 евроцентов. Конвертер поддерживает все задания закрытого типа, задания с кратким и развернутым ответами. Интерфейс сайта реализован только на английском языке и доступных средств локализации не содержит.

Поскольку формат MoodleXML предусмотрен не только для тестовых заданий, но и для глоссариев и учебных дисциплин, существуют специальные программные средства, например, расширение для Microsoft Office [http://sourceforge.net/projects/moodletoolkit/?source = typ redirect или редактор на сайте открытых образовательных ресурсов [https:// www.oercommons.org/community/moodle-xml-converter/view], также экспортирующие учебные единицы в указанный формат. Отметим, что пока среди их инструментов отсутствуют специфические, связанные с тестовыми заданиями.

Краткий обзор ситуации с текущими реализациями показывает, что находящиеся в свободном доступе средства конвертации тестовых заданий имеют следующие ограничения:

серьезно ограничен набор поддерживаемых ти- $\bullet$ пов тестовых заданий;

- большинство конвертеров не позволяет свободно преобразовать тестовые задания из одного формата в другой. Например, есть хорошие конверторы заданий из текстового представления, являющегося специальным форматом, He в *MoodleXML* или GIFT, но невозможно преобразовать задание из формата *MoodleXML* в формат *GIFT* или в обратном направлении;
- рассмотренные программные средства не поддерживают русскоязычный интерфейс и имеют очень низкие возможности по его локализации.

#### Постановка задачи

С учетом ограничений рассмотренных в предыдущем разделе программ и актуальности задачи было принято решение разработать программное средство для конвертации тестовых заданий между форматами, соответствующее следующим требованиям:

- доступность через глобальную сеть Интернет;  $\bullet$
- простота интерфейса и удобство воплощения основных сценариев;
- наличие русскоязычного интерфейса и возможностей локализации;
- поддержка как можно большего числа форматов тестовых заданий, распространенных среди российского академического сообщества;
- бесплатность и отсутствие скрытых и явных платных сервисов;
- открытость.

#### Web-приложение для конструирования тестовых заданий закрытого типа

В рамках решения поставленной задачи была спроектирована архитектура (рис. 1) на основе *RESTful web-API* [18], позволяющая легко добавлять новые форматы и типы тестовых заданий.

В приложении с рабочим названием Конвертер тестовых заданий (KT3) [http://testconstructor.azurewebsites.net] реализован первый прототип web-API для конструирования тестовых заданий с закрытым ответом и их экспорта в форматы *MoodleXML*, GIFT и AIEKEN. Форматы были выбраны с учетом

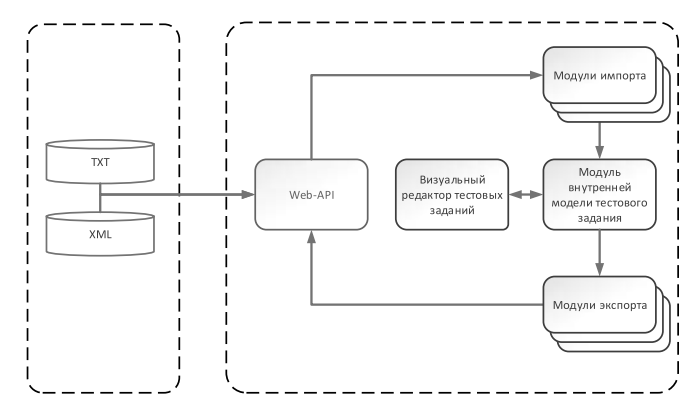

Рис. 1. Архитектура приложения

Таблина 2 Технологии, использованные при реализации прототипа

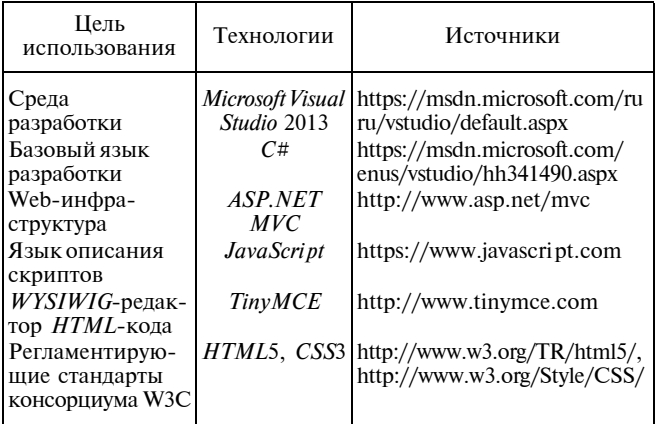

используемых в учебном процессе НИУ ВШЭ тестовых модулей LMS Moodle и eFront.

Основной акцент в прототипе был сделан на разработке редактора и визуальном представлении тестового задания в графическом интерфейсе пользователя (Graphic User Interface, GUI).

## Технологии, использованные при создании прототипа

Для разработки прототипа была использована мощная, широко поддерживаемая и динамично развивающаяся web-инфраструктура Microsoft ASP.NET МУС. В рамках поставленной задачи существенно, что в ASP.NET заложены гибкие возможности по локализации и интернационализации.

Список основных технологий, использованных при разработке прототипа приложения, приведен в табл. 2.

## Интерфейс с пользователем

При разработке интерфейса с пользователем реализован архитектурный шаблон Model-View-Controller (МVC), поддерживаемый инфраструктурой ASP.NET MVC. Кроме того, интерфейс оптимизирован для современных браузеров посредством использования HTML5 и JavaScript.

Пользовательский интерфейс прототипа построен вокруг двух главных сценариев использования: создание нового тестового задания и преобразование существующего задания.

## Поддерживаемые прототипом типы тестовых заланий

Тестовые задания и ограничения для них соответствуют требованиям системы управления учебным процессом *Moodle*. Под тестовыми заданиями с закрытым ответом в рамках данного web-приложения подразумеваются [19] задания следующих типов:

1. Множественный выбор - задание, предусматривающее один поставленный вопрос и множество

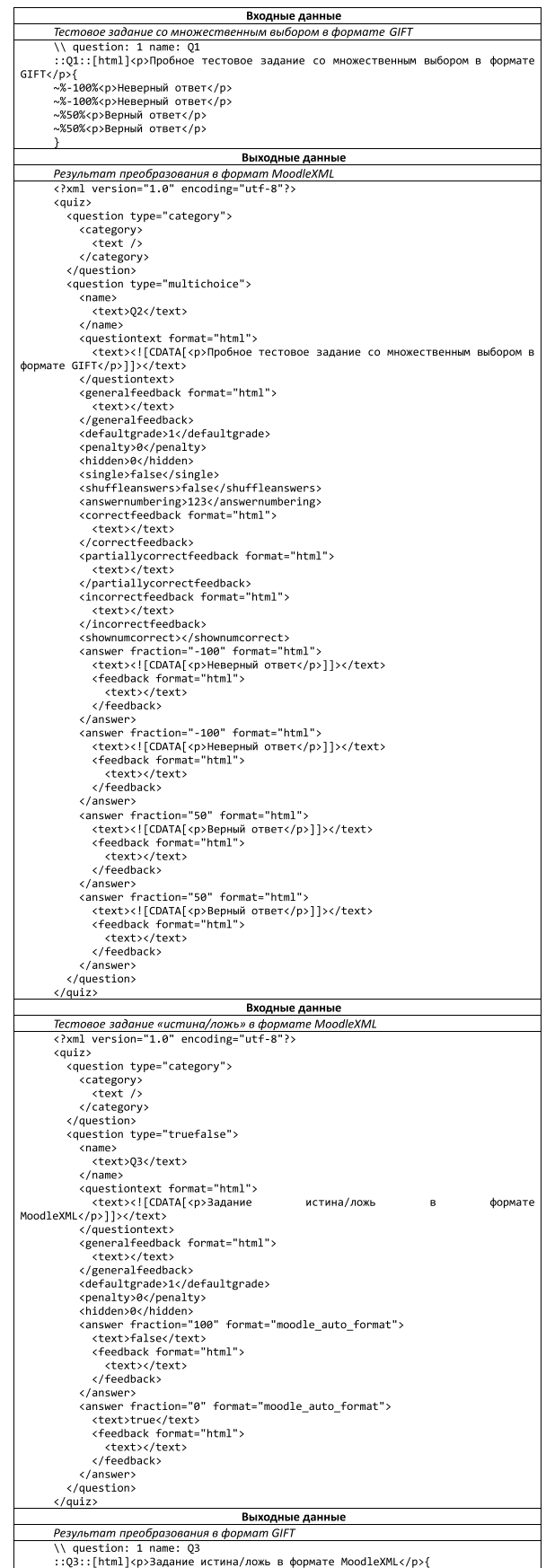

Рис. 2. Пример входных и выходных данных

ответов на него. Число правильных ответов не ограничено, однако каждому ответу должен быть присвоен свой собственный вес - положительное или отрицательное значение, измеряемое в процентах из диапазона [-100; 100], показывающее часть общего балла за задание, выставляемого при проверке.

2. Выбор одного правильного ответа - задание, которое является производным от Множественного выбора, но имеет единственный верный ответ. Шкала весов для заданий данного типа отсутствует.

3. Истина/ложь - задание, в котором требуется определить истину или ложность приведенного высказывания.

4. Установление соответствия - задание, предусматривающее список объектов, каждому из которых должен соответствовать объект из другого списка.

5. Упорядочивание — задание, производное от Установления соответствия. Для данного типа задания один из списков является упорядоченным, например числовым рядом.

Примеры входных и выходных данных приведены на рис. 2.

#### Режимы работы с тестовыми заданиями

Пользовательский интерфейс КТЗ реализует два основных сценария использования. На рис. 3 приведен интерфейс точки входа в приложения.

Для создания и преобразований доступны все типы заданий, описанные в разделе "Поддерживаемые прототипом типы тестовых заданий" (рис. 4).

Для обеспечения простоты использования в прототипе реализованы два режима конструирования тестовых заданий: упрощенный и расширенный. При создании нового тестового задания по умолчанию запускается упрощенная версия редактора, которая состоит из трех основных блоков: основные параметры задания, ответы и элементы управления. Пример интерфейса упрощенной версии редактора

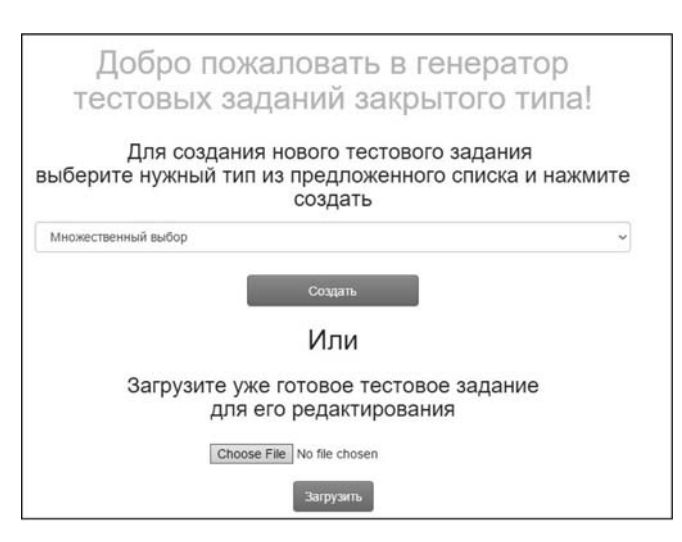

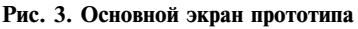

## Для создания нового тестового задания выберите нужный тип из предложенного списка и нажмите создать

Множественный выбор Множественный выбор Выбор одного правильного ответа

Истина/Ложь Установление соответствия **Упорялочивание** 

#### Рис. 4. Выбор типа тестового задания

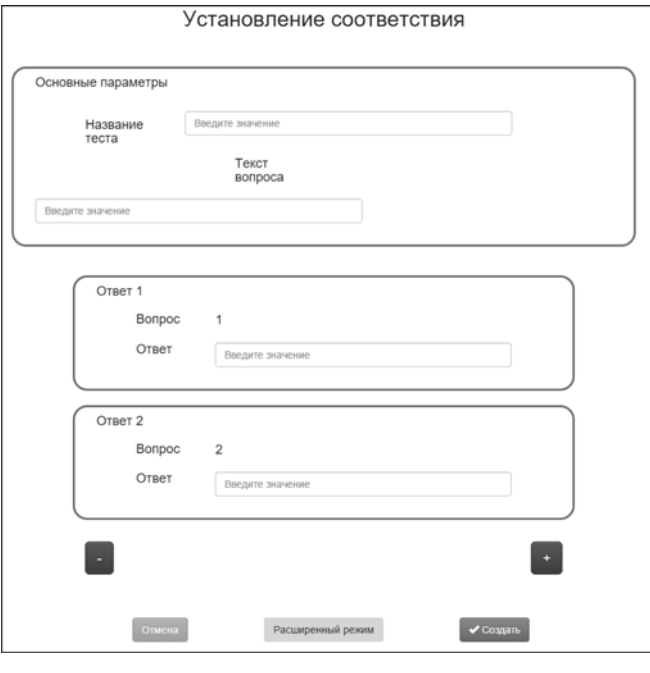

Рис. 5. Упрощенный редактор задания на установление соот-**Ветствия** 

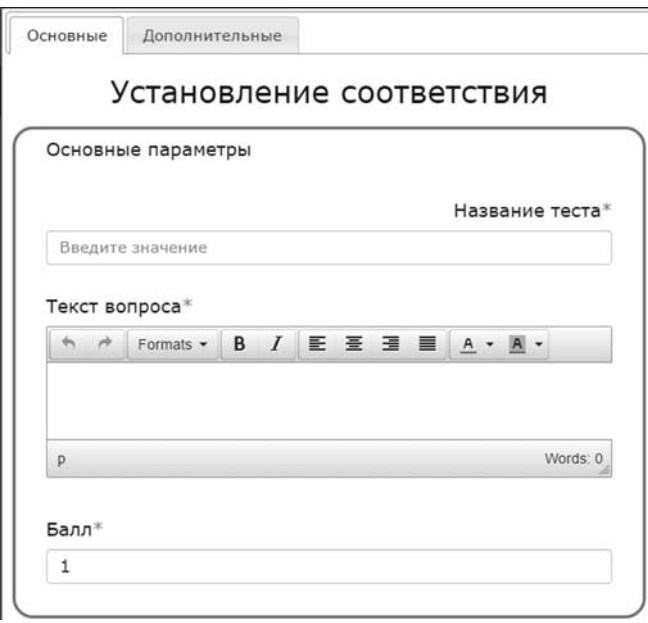

Рис. 6. Расширенный редактор задания на установление соответствия

для задания на установление соответствия представлен на рис. 5.

Расширенная версия редактора (форма интерфейса приведена на рис. 6) содержит два раздела для управления дополнительными характеристиками заданий: основной раздел для форматирования текста задания, вариантов ответа и весов вариантов ответов и дополнительный для добавления комментариев к ответам.

## Планы развития и следующие версии программы

В следующих версиях программы планируется:

1. Обеспечить поддержку тестовых заданий со свободным ответом, а также заданий, содержащих мультимедийный контент (например, изображения).

2. Расширить поддерживаемые форматы тестовых заданий другими распространенными текстовыми форматами, XML-форматами и форматом *QTI/APIP*.

3. Обеспечить возможность групповой обработки тестовых заданий.

4. Спроектировать и реализовать RESTful API.

5. Усовершенствовать механизм отправки тестового задания на почту и повысить его безопасность.

6. Добавить механизм локализации.

7. Дополнить прототип механизмами авторизации и идентификации пользователей.

8. Выполнить тестовую интеграцию с одной из существующих LMS или тестовых систем.

## Заключение

Работа посвящена особенностям автоматизации разработки, сохранения и обмена тестовыми заданиями в программных средствах поддержки этих процессов.

На основе обзора и анализа наиболее распространенных форматов импорта/экспорта тестовых заданий, а также программных средств, внешних по отношению к системам управления учебным процессом и контроля знаний, предназначенных для разработки тестовых заданий и преобразования их форматов, сделан вывод о необходимости создания общедоступного специализированного программного средства конвертации тестовых заданий.

Сформулированы требования и поставлена задача разработки доступного по сети Интернет программного средства для конвертации тестовых заданий, представленных в различных форматах.

Согласно сформулированным требованиям разработана архитектура и реализован прототип Web-API с рабочим название Конвертер тестовых заданий. В настоящее время прототип, доступный по адресу

[http://testconstructor.azurewebsites.net], проходит апробацию, тестирование и отладку. Существующая версия *Конвертера тестовых заданий* позволяет создавать тестовые задания закрытого типа и поддерживает их сохранение и преобразование в форматах AIKEN, GIFT и MoodleXML.

#### Список литературы

1. Van der Linden W. J., Glas G. A.W. Computerized Adaptive Testing: Theory and Practice. Dordrecht: Kluwer academic publishers, 2000. 324 p.

2. Van der Linden W. J., Glas C. A.W. Elements of adaptive testing. Dordrecht: Springer, 2010. 428 p.

3. Rasch G. Probabilistic models for some intelligence and attainment tests. Chicago: University of Chicago press, 1980. 199 p.

4. Bradlow E. T., Wainer H., and Wang X. A Bayesian random effects model for testlests, Psychometrika. 1999. Vol. 64, N. 2. P. 153-168.

5. Wainer H., Bradlow E. T., and Wang X. Testlet response theory and its application. New York: Cambridge University press, 2007. 280 p.

6. Wang X., Bradlow E. T., and Wainer H. A general Bayesian model for testlets: theory and applications // Applied Psychological Measurement. 2002. N. 16. P. 309-325.

7. Интероперабельность информационных систем. Сб. материалов. М.: INFO-FOSS, 2008. 128 с.

8. Help // Cruz roja Mexicana. URL: http://www.cruzrojamexicanasonora.org.mx/capacitacion-en-linea/help.php?module= quiz& file = import.html (дата обращения: 23.06.2015).

9. Aiken format. 2015. URL: https://docs.moodle.org/29/en/ Aiken\_format (дата обращения: 12.02.2015).

10. GIFT format. 2015. URL: https://docs.moodle.org/29/en/ GIFT format (дата обращения: 12.02.2015).

11. Moodle XML format. 2015. URL: https://docs.moodle.org/ 29/en/Moodle\_XML\_format (дата обращения: 25.05.2015).

12. Blackboard Help. Uploading questions. 2015. URL: https:// help.blackboard.com/en-us/Learn/9.1 SP 10 and SP 11/Instructor/ 070 Tests Surveys Pools/106 Uploading Questions#question format (дата обращения: 24.07.2015).

13. SCORM Assessment Engine. Documentation. 2015. URL: https://docs.google.com/document/d/1zzLk8sp3MHsnLCNeAJbq-RcMv-DIg8Y4J0oRAUro5gbk/edit (дата обращения: 24.07.2015).

14. WebCT format. 2015. URL: https://docs.moodle.org/29/en/ Import\_questions#WebCT\_format (дата обращения: 21.05.2015).

15. IMS Question & Test Interoperability™ Specification // IMS Global learning consortium. 2012. URL: http://www.imsglobal.org/ question/ (дата обращения: 24.07.2015).

16. IMS Global learning consortium [Электронный ресурс] // IMS Global learning consortium: [сайт]. [2001-2015]. URL: http:// www.imsglobal.org/ (дата обращения: 24.07.2015).

17. Accessible Portable Item Protocol® (APIP®) // IMS Global learning consortium. 2014. URL: http://www.imsglobal.org/apip/ (дата обращения: 24.07.2015).

18. Richardson L., Amundsen M., and Ruby S. RESTful Web APIs. O'Reilly Media, 2013. 406 p.

19. Аванесов В. С. Композиция тестовых заданий. М: Центр тестирования, 2002. 240 с.

20. Gulliksen H. Theory of Mental Tests. New York: John Wiley & Sons, 1950. 504 p.

V. V. Podbelskiy, Professor, of School of Software Engineering, vpodbelskiy@hse.ru, O. V. Maksimenkova, Junior Research Fellow,

International Laboratory for Intelligent Systems and Structural Analysis, omaksimenkova@hse.ru,

K. S. Babich, Student, Faculty of Computer Science

National Research University Higher School of Economics, Moscow

## **On Educational Testing Software Interoperability Support**

Nowadays the computer adaptive testing plays the main role in massive educational testing. This partly causes the growing interest to computerized forms of testing. In its turn, data transfer between item banks and test systems has become the topic of high actuality this last few years. This paper address questions about the interoperability of educational testing systems. The most popular text and XML-formats of the test questions (including rapidly developed OTI/APIP) were studied. The review of existing converters demonstrated that there is no freely accessed converter, which supports several questions' types, has adequate Russian interface or allows internationalization, and offers authoring tools for the questions of different types. Consequently, the architectural and functional software requirements on test questions' converter were determined and listed. As a result, the paper presents the web-API prototype, which was design and implemented according to collected requirements.

**Keywords:** computer-based testing, test questions formats, test items converter, *QTI/APIP* compatibility

#### **References**

1. Van der Linden W. J., Glas G. A.W. Computerized Adaptive Testing: Theory and Practice. Dordrecht: Kluwer academic publishers, 2000. 324 p.

2. Van der Linden W. J., Glas C. A.W. Elements of adaptive testing. Dordrecht: Springer, 2010. 428 p.

3. Rasch G. Probabilistic models for some intelligence and attainment tests. Expanded ed. Chicago: University of Chicago press, 1980. 199 p.

4. Bradlow E. T., Wainer H., and Wang X., A Bayesian random effects model for testlests, *Psychometrika*, 1999, vol. 64, no. 2, pp. 153-168.

5. Wainer H., Bradlow E. T., and Wang X. Testlet response theory and its application. New York: Cambridge University press, 2007. 280 p.

6. Wang X., Bradlow E. T., and Wainer H., A general Bayesian model for testlets: theory and applications, Applied Psychological Measurement, 2002, no. 16, pp. 309-325.

7. Interoperabel'nost' informacionnyh sistem (Information systems interoperability). Proceedings. Moscow: INFO-FOSS, 2008. 128 pp.

8. Help. Cruz roja Mexicana. URL: http://www.cruzrojamexicanasonora.org.mx/capacitacion-en-linea/help.php?module=quiz&file= import.html (Accessed: 23.06.2015).

9. Aiken format. 2015. URL: https://docs.moodle.org/29/en/ Aiken\_format (Accessed: 12.02.2015).

10. GIFT format. 2015. URL: https://docs.moodle.org/29/en/ GIFT\_format (Accessed: 12.02.2015).

11. Moodle XML format. 2015. URL: https://docs.moodle.org/ 29/en/Moodle\_XML\_format (Accessed: 25.05.2015).

12. Uploading questions, Blackboard Help. 2015. URL: https:// help.blackboard.com/en-us/Learn/9.1\_SP\_10\_and\_SP\_11/Instructor/070 Tests Surveys Pools/106 Uploading Questions#question format (Accessed: 24.07.2015).

13. SCORM Assessment Engine. Documentation. 2015. URL: https:// docs.google.com/document/d/1zzLk8sp3MHsnLCNeAJbqRcMv-DIg8Y4J0oRAUro5gbk/edit (Accessed: 24.07.2015).

14. WebCT format. 2015. URL: https://docs.moodle.org/29/en/ Import\_questions#WebCT\_format (Accessed: 21.05.2015).

15. IMS Question & Test Interoperability<sup>TM</sup> Specification, *IMS* Global learning consortium. 2012. URL: http://www.imsglobal.org/ question/ (Accessed: 24.07.2015).

16. IMS Global learning consortium, IMS Global learning consortium. [2001-2015]. URL: http://www.imsglobal.org/ (Accessed: 24.07.2015).

17. Accessible Portable Item Protocol® (APIP®), IMS Global learning consortium. 2014. URL: http://www.imsglobal.org/apip/ (Accessed: 24.07.2015).

18. Richardson L., Amundsen M., and Ruby S. RESTful Web APIs. O'Reilly Media, 2013. 406 p.

19. Avanesov V. S. Kompozicija testovyh zadanij (Test questions' composition). Moscow: Testing center, 2002. 240 p.

20. Gulliksen H. Theory of Mental Tests. New York: John Wiley & Sons, 1950. 504 p.